## **Foreman - Bug #33414**

# **Regression: Kickstart Post installation output not shown anymore**

09/03/2021 06:33 PM - Oliver Freyermuth

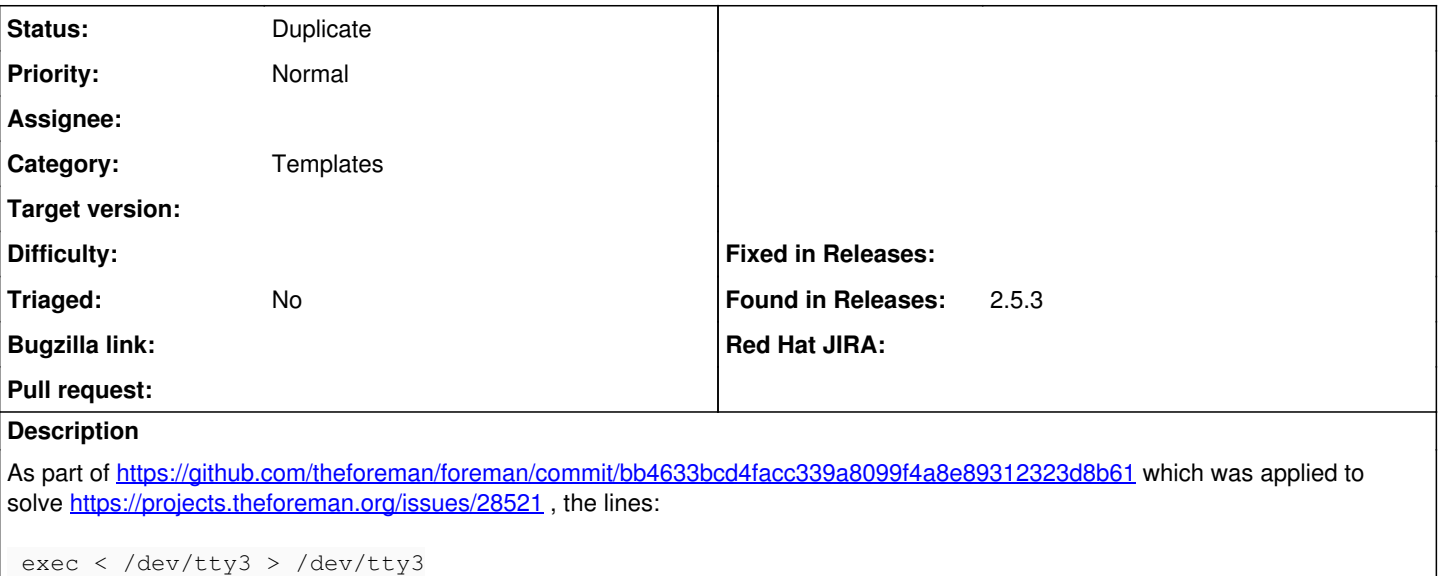

have been removed from the "Kickstart default" template. For this reason, Kickstart installation now switches to an empty Anaconda (root) TTY during post installation, not showing any output from the actual post installation phase, which is quite irritating during postinstall.

### **History**

#### **#1 - 09/04/2021 12:33 AM - Oliver Freyermuth**

*- Category set to Templates*

### **#2 - 09/17/2021 08:22 AM - Marek Hulán**

*- Status changed from New to Duplicate*

This is a dup of  $\frac{\#33426}{ }$  $\frac{\#33426}{ }$  $\frac{\#33426}{ }$  which was fixed recently. Please reopen if I misuderstood.